## Roll Credits Crack Full Product Key [Mac/Win]

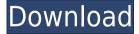

### Roll Credits Crack+

Runs under Windows 2000, Windows XP and Windows Vista Does not require the installation of any additional programs Produces AVI files that are playable on DVD and on most standard players Optional: Allows you to set the rate at which the image is scrolled from the bottom up, from 1/50th of a second to 24 seconds Optional: Allows you to specify whether the image should be centered on the screen or not Optional: Allows you to add additional text or a logo at the bottom of the image Optional: Allows you to specify whether the image should be centered on the screen or not You can also use the command line tool roll.exe to create this type of file. Just enter the amount of seconds per frame and the name of the output file. roll [options] -rate=fps Specifies the frame rate for the video. The value of fps must be a number from 5 to 24 inclusive. If the value is less than 5, or greater than 24, the file will not be created. -nocenter Specifies that the video should not be centered on the screen. -left Specifies that the video should be centered on the left edge of the screen. -right Specifies that the video should be centered on the right edge of the screen. -top Specifies that the video should be centered on the top edge of the screen. -bottom Specifies that the video should be centered on the bottom edge of the screen. Examples: The following command will start an AVI file called 'Rolling\_My\_AVI.avi' from the specified input image and will scroll it at a rate of 20 frames per second. roll [in.jpg] [out.avi] -rate=20 The following command will start an AVI file called 'Rolling\_My\_AVI.avi' from the specified input image and will scroll it at a rate of 5 frames per second. roll [in.jpg] [out.avi] -rate=5 The following command will start an AVI file called 'Rolling\_My\_AVI.avi' from the specified input image, and will center the video on the left edge of the screen. roll [in.jpg]

### Roll Credits Crack +

This macro will control the color of the rolling credits on a movie, I wrote this macro because I find the current defaults boring and don't want to have to play around with them every time I want to make changes to the rolling credits. KEYMACRO Usage: Press the first button to have the color change from black to the color specified by the second box. Press the second button to have the color of the rolling credits change to the next color in the list. Press the third button to go back to the default color. The color can be changed by going down the list, pressing the button corresponding to the new color and pressing the first button again. The "Modified" version, which I would prefer to use, can be seen at the bottom of this page: The "Modified" version, which I would prefer

to use, can be seen at the bottom of this page: The "Modified" version, which I would prefer to use, can be seen at the bottom of this page: The "Modified" version, which I would prefer to use, can be seen at the bottom of this page: The "Modified" version, which I would prefer to use, can be seen at the bottom of this page: The "Modified" version, which I would prefer to use, can be seen at the bottom of this page: The "Modified" version, which I would prefer to use, can be seen at the bottom of this page: The "Modified" version, which I would prefer to use, can be seen at the bottom of this page: 2edc1e01e8

### Roll Credits Crack [Latest] 2022

Roll Credits is a software that allows you to convert images into AVI files with rolling credits on them. Roll Credits takes a still image and makes a scrolling credits AVI out of it, by starting with all black and then scrolling the image from the bottom up at the specified rate. until the bottom of the image has scrolled past the top of the screen and then it stops. Professional \$24.99 Add to Cart Log In Your browser does not have Javascript support. Please enable Javascript to use this form. Temperature-dependent electrochemical properties of L-ascorbic acid adsorbed at the gold electrode. The electrochemical properties of the vitamin L-ascorbic acid (AA) adsorbed at the surface of the gold electrode in aqueous solution at different temperatures have been studied by means of cyclic voltammetry. It was found that the AA-reduction takes place in the linear sweep voltammogram, whereas the reversible electrochemical oxidation of the AA is completely suppressed, with an onset potential of 1.48 V at t = 0 min. In the presence of TCEP, a pair of well-defined peaks, which can be ascribed to the reduction of the aldehyde and oxo groups of the AA, respectively, were observed at 0.24 V and -0.30 V vs. Ag/AgCl. These peaks were shifted to higher potentials with increasing AA concentrations, in which the aldehyde group of the AA has a more positive equilibrium potential than the oxo group. The electron transfer rate constant (beta(1)) between the AA and the electrode surface is determined by the Randles-Sevcik equation, which was obtained by fitting the cyclic voltammograms of the AA at different temperatures, in the presence of 0.01 M KCl and 0.2 M TCEP. It is found that beta(1) can be expressed as a function of T by a temperature-dependent factor (beta(T)). The standard free energy of electron transfer (delta G(O-A)) between the AA and the electrode was calculated using the voltammetric data obtained at different temperatures and beta(1).Q: Downloading a Remote File with wget in a script I'm downloading a file and saving it to a folder on my local

machine using the following: wget

 ${\color{blue} \underline{https://tealfeed.com/cyberghost-vpn-premium-724294-crack-best-j5qo} \\ \underline{g}$ 

https://techplanet.today/post/delta-force-black-hawk-down-rar-free-hot-download

https://techplanet.today/post/skyrama-hack-v22rar

https://techplanet.today/post/solution-manual-theory-of-plasticity-chakrabartyrar

 $\frac{https://techplanet.today/post/hd-online-player-dangerous-khiladi-full-movie-download-in-hindi-dubbed-repack}{}$ 

https://techplanet.today/post/oldies-but-goodies-torrent-15-cd

### What's New In?

Roll Credits was designed to be very simple, it only allows the user to specify the movie length in minutes and seconds, the rate of scrolling  $(0.25,\,0.5,\,1,\,2)$  and the left and top coordinates (relative to the image) to start scrolling. It writes the same file every time it runs, so the only way to get a different file is to change the name of the new file to a different name (like, example, image-001, image-002, image-003...) This is useful if you want to create new movie files from a series of images that you keep modifying. The title "Roll Credits" is a clever title for a movie editor, right? Roll Credits has been compiled with VC-9. It supports any of the following operating systems: Mac OS X (10.0 - 10.2) Microsoft Windows (95, 98, Me, NT, 2000, XP) Linux (2.0.0.x - 2.2.x) If you experience problems with Roll Credits when

installing the package, try to install the program as an application, by running the exe file from within Windows Explorer. Alternatively, you may try to use the other files found within the package (e.g. an image, or a text file). The following is the list of features in Roll Credits: Allows you to add the credits to any image, so you don't need to convert the image first. Allows you to set the duration of the scrolling in minutes and seconds. Allows you to set the scrolling rate in 0.25, 0.5, 1, 2 minutes and seconds. Allows you to set the scrolling rate in seconds and/or percentage. Allows you to add the same text in multiple places in the movie. Allows you to select the text to be displayed. Allows you to specify the position of the text on the image in pixels. Allows you to select the font and size for the text. Allows you to place the text anywhere on the image. Allows you to choose the background color for the movie. Allows you to choose the font color for the text. Allows you to choose the font color for the background. Allows you to choose the default font for all the text. Allows you to save the settings to a file. Allows you to set the title of the output movie file. Allows you to set the title of the output image file. Allows you to select the output file extension. Allows you to set the final transparency for the image (but remember the final transparency of the image is lost when this option is selected, all transparency will be lost). Allows you to select the transparency of the image, as a percentage or as a

# **System Requirements For Roll Credits:**

• OS: Windows 7/8/10 (64bit) • CPU: Intel® Core™ i3-540, 2.83 GHz or later • RAM: 4GB • Graphics: DirectX 9.0c compatible hardware with Shader Model 3.0 or later (including support for Pixel Shader 2.0) • Hard Disk Space: 2 GB • Sound Card: Windows® 7 only Sound card • Mouse: Standard optical mouse • Keyboard: Any keyboard or keyboard and mouse. • Monitor:

https://www.devraco.com/wp-content/uploads/2022/12/Speedify.pdf https://umaplauso.com/2022/12/12/iorgsoft-dvd-to-amv-converter-crack-activation-key-free-download-mac-win-2022/

https://www.lucistree.com/wp-content/uploads/2022/12/RS-FAT-Recovery.pdf

 ${\color{blue} https://internet beacon.org/lap-counter-crack-product-key-free-download-pc-windows-2022/}$ 

 $\frac{https://accordwomen.com/wp-content/uploads/2022/12/Captura-Crack-License-Key-Full-For-Windows.pdf}{}$ 

http://kubkireklamowe.pl/wp-content/uploads/2022/12/QuickOpen-Crack-Keygen-For-LifeTime-Free-Download.pdf

https://lamachodpa.com/wp-content/uploads/2022/12/IStonsoft-PDF-I mage-Extractor-MacWin-April2022.pdf

 $\underline{https://earthocean and airtravel.com/2022/12/12/power-tools-crack-fre}\\ \underline{e-download-updated-2022/}$ 

https://www.mjeeb.com/advaplay-activation-key-download/https://kolasalam.com/wp-content/uploads/2022/12/GcIde.pdf